## **Path Traced Panning Textures in UE5**

Chris Lomaka <https://chrislomaka.com/>

Let's imagine that you have this beautiful level in Unreal. You're 'Lit' mode while working on it, occasionally going to 'Path Tracing' since you know you'll be rendering out for sharing. Looking nice. You set up blinking lights and steam cards animated with the usual 'Panner' node in the material. You make a camera sequence so you can render it out, switch to 'Path Tracing', and render out a few seconds into a video file. You're ready to celebrate being done when you open the video file and.... wait, the blinking lights are staying on and the moving steam is just a barely-there blur. What the heck?

What's happening is this: path tracing takes a while to render each frame (a couple of minutes for me in this case), BUT that panner node in the material is moving that texture at 30 bits per second. Sequencer, (as far as I could tell) does not freeze everything while it waits for the path tracing to finish before moving on. So while pth tracing is taking its time to do all its passes, it's catching that blinking light on and off, and that steam keeps on moving. Each path traced frame was essentially several minutes worth of everything blinking and moving all smooshed into one frame. And then again for the next frame.

How do we solve this? Long story short-ish, I replaced the panner node in my material with something I can control in sequencer – a material parameter collection.

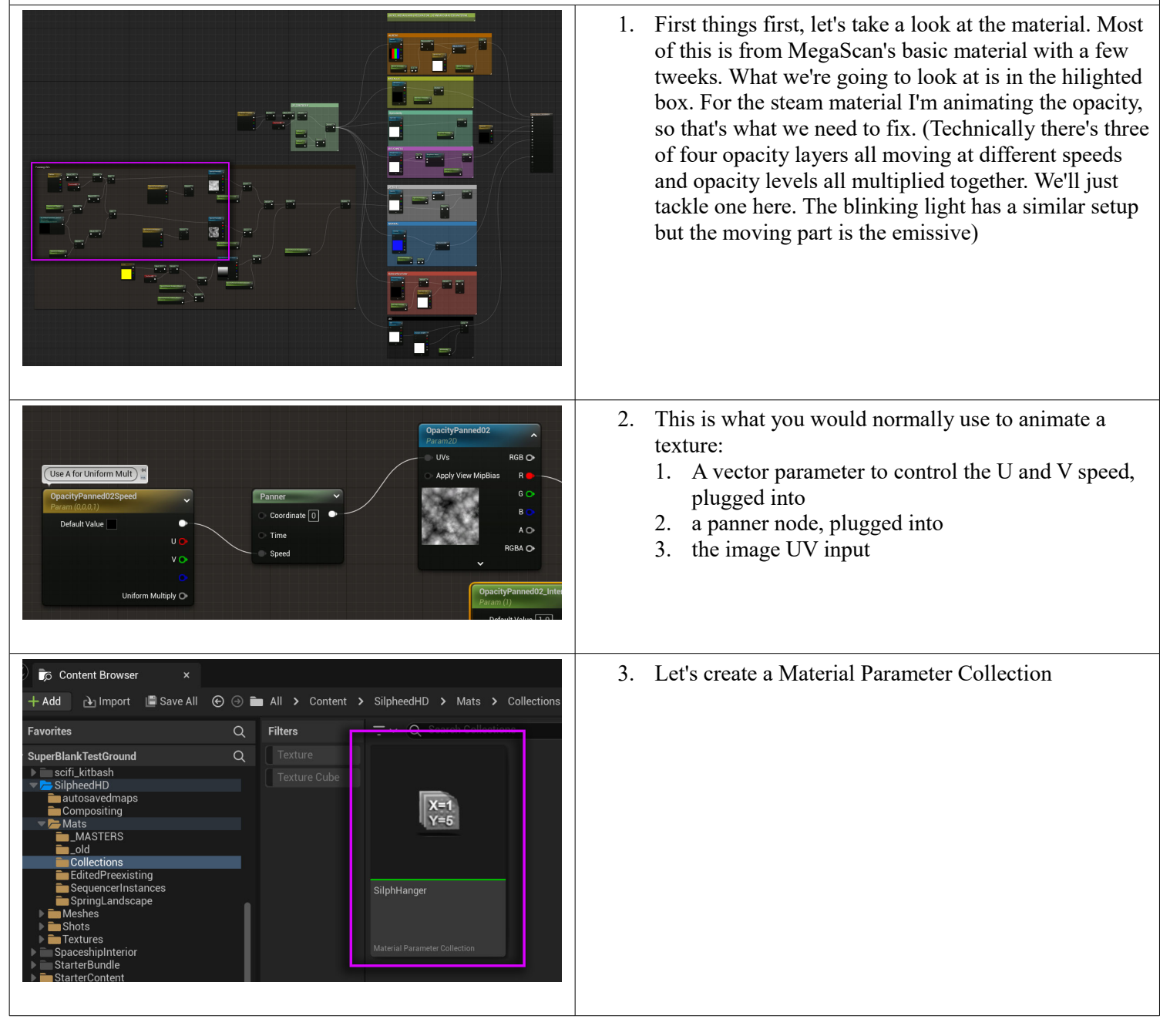

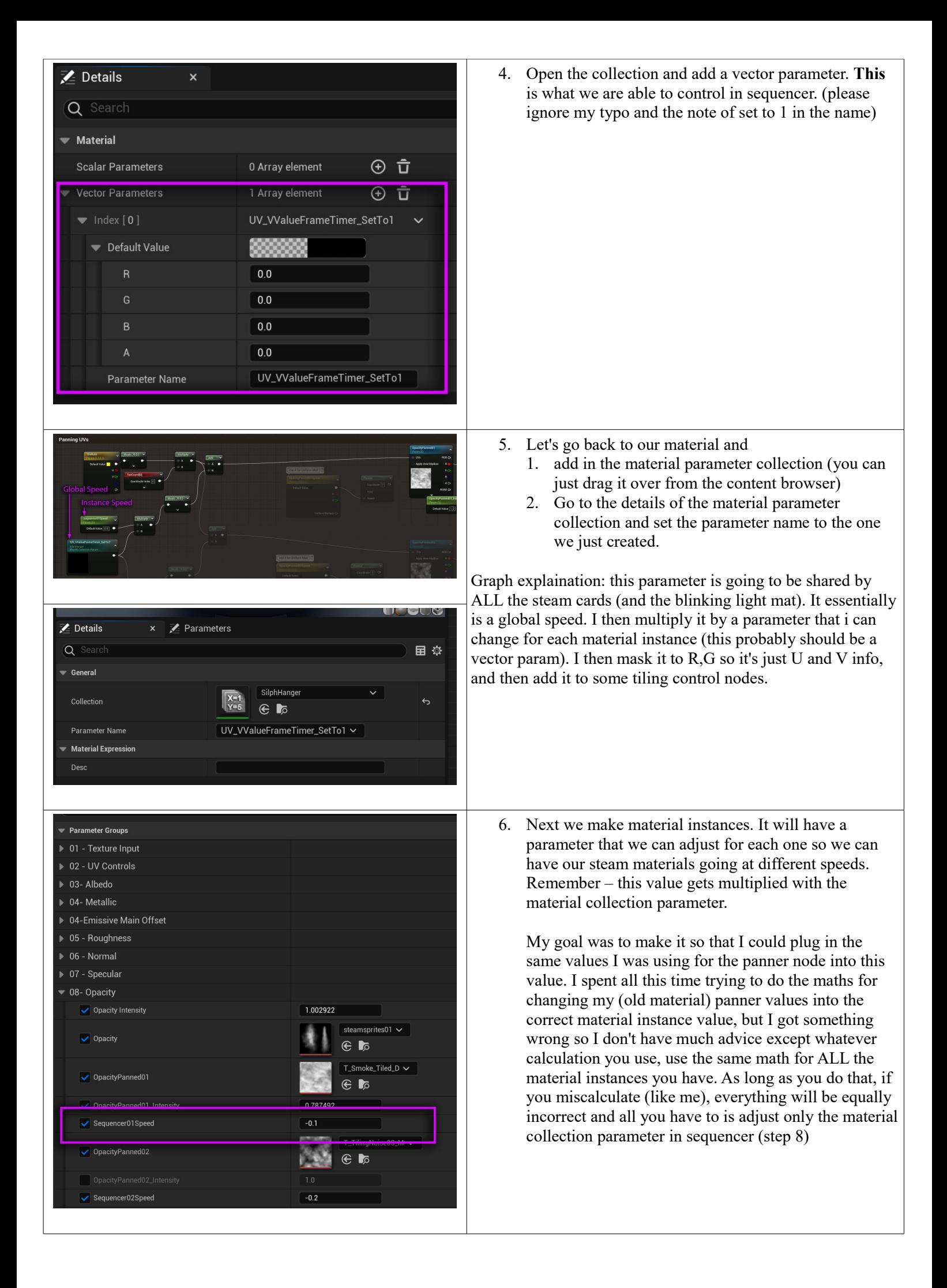

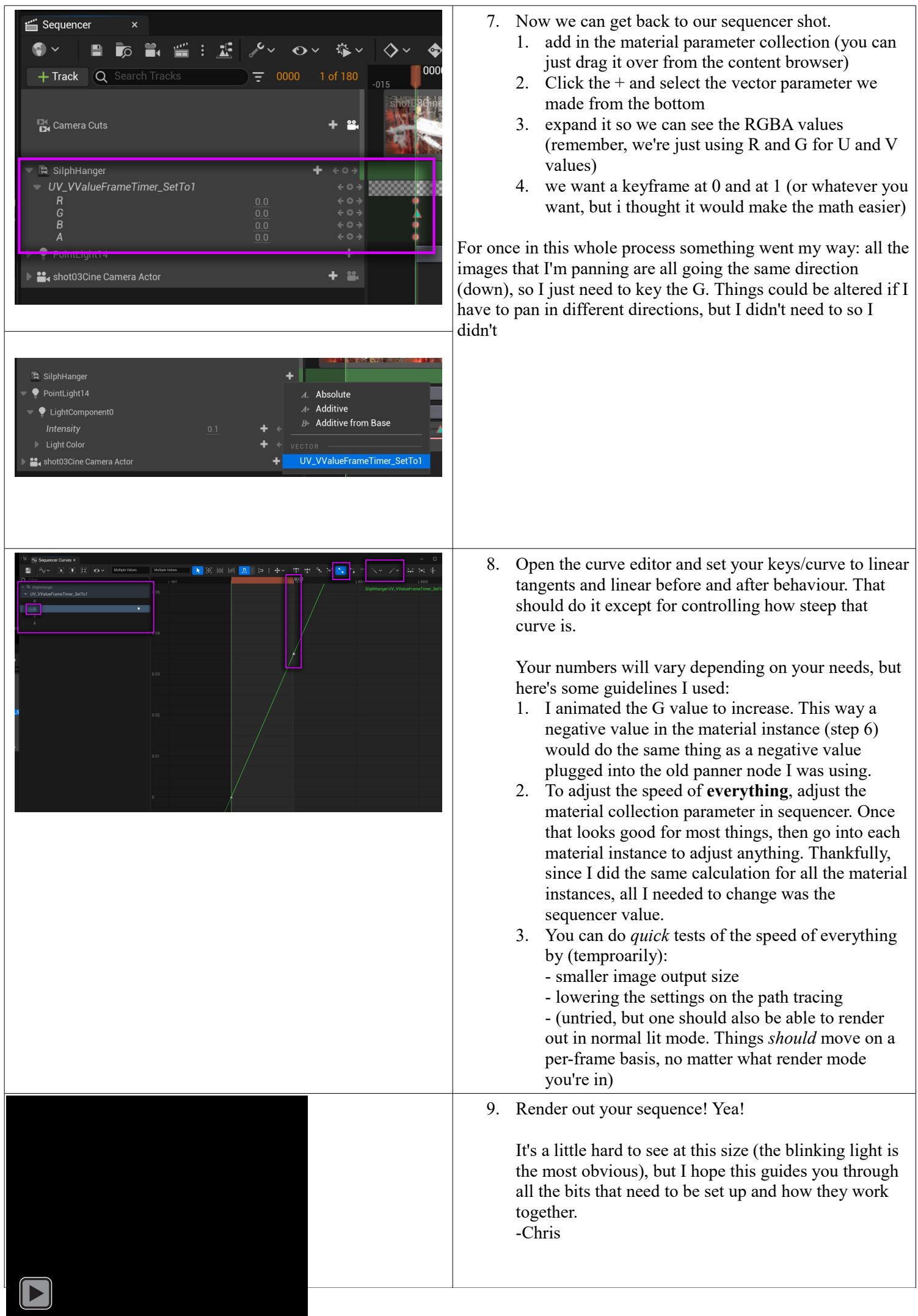